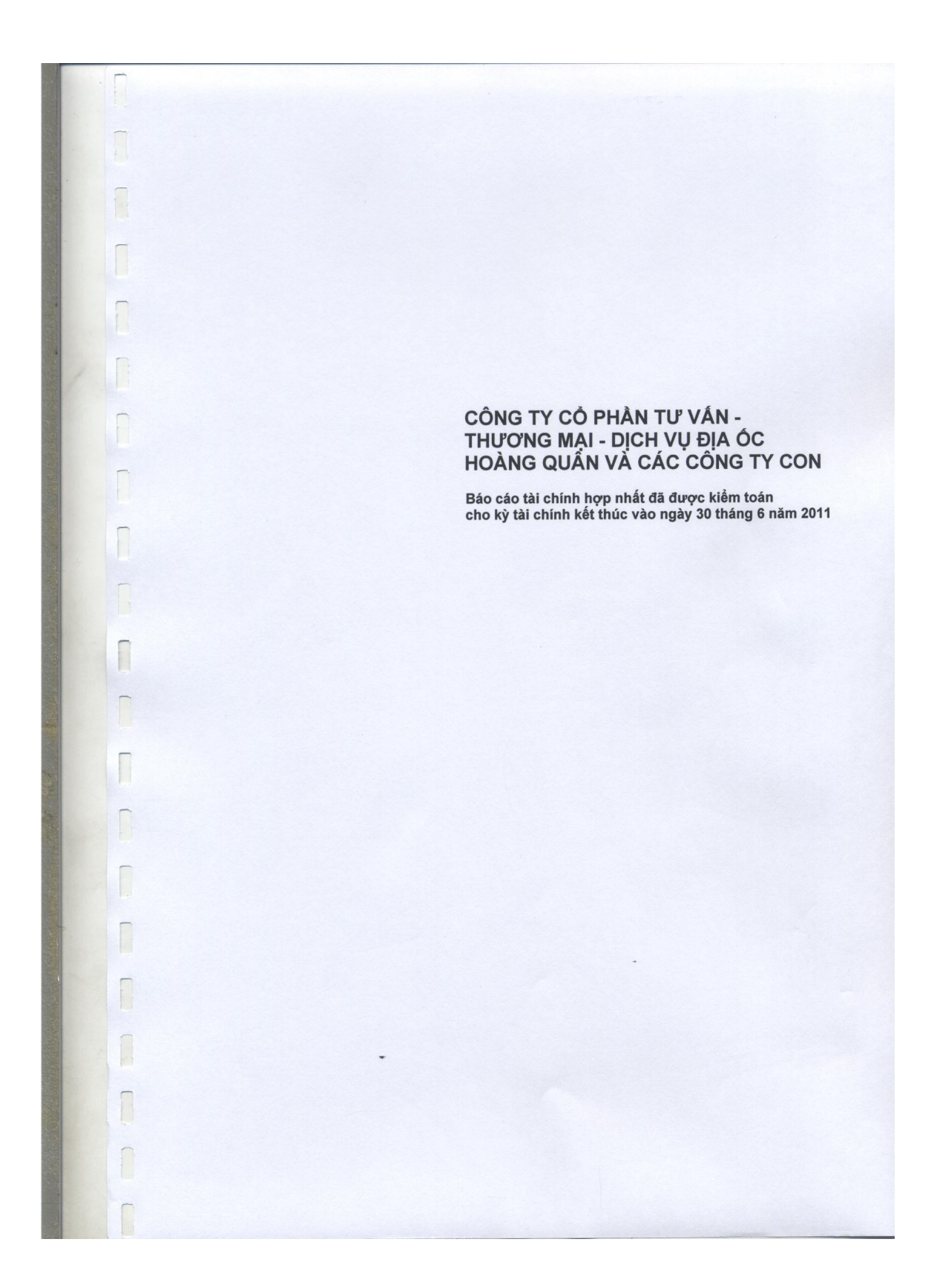

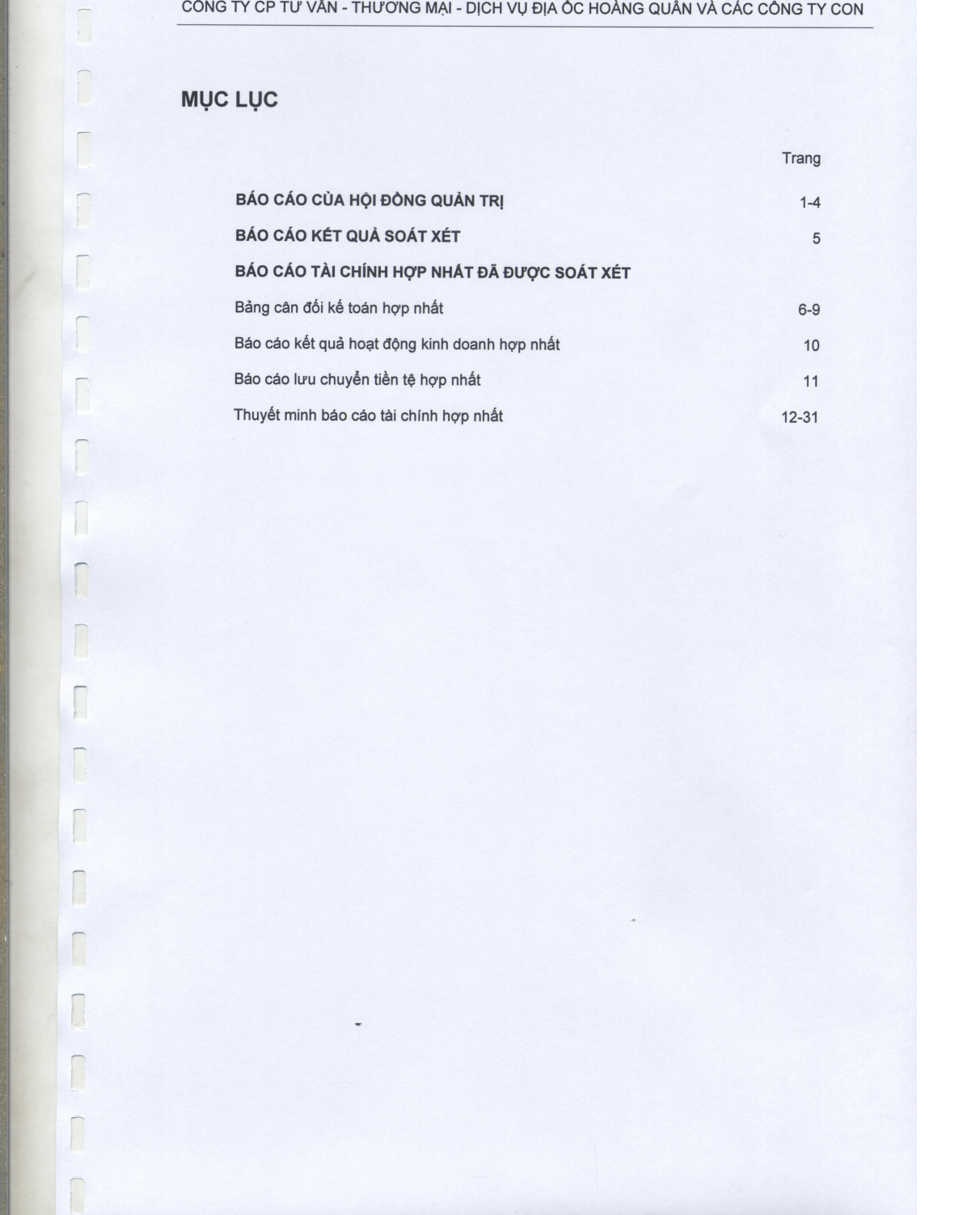

## CÔNG TY CP TƯ VÂN - THƯƠNG MẠI - DỊCH VỤ ĐỊA ỐC HOÀNG QUÂN VÀ CÁC CÔNG TY CON BÁO CÁO CỦA HỘI ĐỒNG QUẢN TRỊ

Hội đồng Quản trị Công ty Cổ phần Tư vấn - Thương mại - Dịch vụ Địa ốc Hoàng Quân (dưới đây gọi tắt là "Công ty/Công ty mẹ ") trình bày báo cáo này cùng với báo cáo tài chính hợp nhất của Công ty và các công<br>ty con (gọi tắt là "Tập đoàn") cho kỳ tài chính kết thúc vào ngày 30 tháng 6 năm 2011 của Công ty đã được soát xét bởi các kiểm toán viên độc lập.

#### Thông tin chung  $1.$

Công ty

Công ty Cổ phần Tư vấn - Thương mại - Dịch vụ Địa ốc Hoàng Quân là công ty cổ phần được chuyển đổi hình thức sở hữu từ Công ty TNHH Tư vấn Thương mại Dịch vụ Địa ốc Hoàng Quân theo giấy chứng nhận đăng ký kinh doanh số 4103006259 ngày 23 tháng 3 năm 2007 do Sở Kế<br>hoạch và Đầu tư thành phố Hồ Chí Minh cấp.

Theo giấy chứng nhận đăng ký kinh doanh và đăng ký thuế công ty cổ phần số 0302087938 đăng<br>ký thay đổi lần thứ 23 ngày 24 tháng 02 năm 2011, vốn điều lệ của Công ty là 400.000.000.000<br>đồng.

Trụ sở chính của Công ty được đặt tại 31-33-35 Hàm Nghi, Phường Nguyễn Thái Bình, Quận 1, Thành phố Hồ Chí Minh.

Trong kỳ tài chính, hoạt động chủ yếu của Công ty là xây dựng dân dụng; san lắp mặt bằng; kinh<br>doanh nhà; dịch vụ môi giới nhà đất; dịch vụ quảng cáo thương mại; tư vấn bất động sản (trừ các dịch vụ mang tính chất pháp lý); dịch vụ sàn giao dịch bất động sản, quảng cáo bất động sản, quản lý bất động sản; môi giới bất động sản; dịch vụ đấu giá bất động sản, định giá bất động sản.

Theo Quyết định của Tổng giám đốc Sở Giao dịch Chứng khoán Thành phố Hồ Chí Minh ký ngày<br>12 tháng 10 năm 2010, cổ phiếu của Công ty được chấp thuận niêm yết tại Sở Giao dịch Chứng<br>khoán Thành phố Hồ Chí Minh theo các nội d

- Loại cổ phiếu: cổ phiếu phổ thông
- Mã chứng khoán: HQC
- Mệnh giá cổ phiếu: 10.000 đồng
- Số lượng cổ phiếu niêm yết: 40.000.000 cổ phiếu
- Tổng giá trị cổ phiếu niêm yết theo mệnh giá: 400.000.000.000 đồng

Và ngày 20 tháng 10 năm 2010, cổ phiếu của Công ty được chính thức giao dịch.

Các công ty con, công ty liên doanh, công ty liên kết

Tại thời điểm 30 tháng 6 năm 2011, Công ty có 5 công ty con và 1 công ty liên kết (tại thời điểm 31 tháng 12 năm 2010 : 6 công ty con và 1 công ty liên doanh).

Công ty Cổ phần Tư vấn Thương mại Dịch vụ Địa ốc Hoàng Quân Mê Kông

- Được hoạt động theo Giấy chứng nhận đăng ký kinh doanh số 54.0.3.000013 ngày 27 tháng 5 năm 2004 do Sở Kế hoạch và Đầu tư tỉnh Vĩnh Long cấp, đã đăng ký thay đổi lần thứ 8 vào ngày 29 tháng 10 năm 2010;
- Trụ sở : số 97–99 Phạm Thái Bường, phường 4, TP.Vĩnh Long, tỉnh Vĩnh Long;<br>Tỷ lệ sở hữu của Công ty mẹ : 60% (vào ngày 31 tháng 12 năm 2010 : 75%);
- 
- Ngành nghề kinh doanh: Đầu tư xây dựng, kinh doanh hạ tầng khu công nghiệp; Môi giới, đấu giá bất động sản; Dịch vụ tư vấn về động sản; Kinh doanh bất động sản với quyền sở hữu hoặc đi thuê.

## CÔNG TY CP TƯ VÂN - THƯƠNG MẠI - DỊCH VỤ ĐỊA ỐC HOÀNG QUÂN VÀ CÁC CÔNG TY CON BÁO CÁO CỦA HỘI ĐỒNG QUẢN TRI

Công ty Cổ phần Tư vấn Thương mại Dịch vụ Địa ốc Hoàng Quân Cần Thơ

- Được hoạt động theo Giấy chứng nhận đăng ký kinh doanh số 5703000432 (mã số doanh nghiệp: 1800/15721) ngày 13 tháng 6 năm 2008 và đăng ký thay đổi lần thứ 2 vào ngày 31 tháng 12 năm 2010 do Sở Kế hoạch và Đầu tư thành phố
- Trụ sở : số 27 28 Quang Trung, phường Phú Thứ, Quận Cái Răng, TP.Cần Thơ;
- Tỷ lệ sở hữu của Công ty mẹ : 85% (vào ngày 31 tháng 12 năm 2010 : 70%);
- Ngành nghề kinh doanh: kinh doanh bất động sản; kinh doanh dịch vụ bất động sản; đầu tư dự án đào tạo, y tế; mua bán trang thiết bị giáo dục, y tế; đầu tư xây dựng kết cấu hạ tầng.

Công ty Cổ phần Tư vấn Thương mại Dịch vụ Địa ốc Hoàng Quân Bình Thuận

- Được hoạt động theo Giấy chứng nhận đăng ký kinh doanh số 480300031 ngày 17 tháng 4<br>năm 2004 và đăng ký thay đổi lần thứ 4 vào ngày 17 tháng 12 năm 2009 do Sở Kế hoạch và Đầu tư tỉnh Bình Thuận cấp;
- 
- Trụ sở : số 552B Trần Hưng Đạo, TP. Phan Thiết, tỉnh Bình Thuận;<br>Tỷ lệ sở hữu của Công ty mẹ : 75% (vào ngày 31 tháng 12 năm 2010 : 75%);
- Ngành nghề kinh doanh : chủ yếu kinh doanh đầu tư xây dựng, kinh doanh hạ tầng khu công nghiệp, môi giới bất động sản.

Công ty Cổ phần Thẩm định giá Hoàng Quân

- Được hoạt động theo Giấy chứng nhận đăng ký kinh doanh số 0302659127 ngày 28 tháng 6 năm 2002 và đăng ký thay đổi lần thứ 11 vào ngày 14 tháng 9 năm 2011 do Sở Kế hoạch và<br>Đầu tư thành phố Hồ Chí Minh cấp;
- 
- 
- Dau úr uraini pino rio Cin winn cap,<br>Trụ sở : số 270 Huỳnh Văn Bánh, phường 11, quận Phú Nhuận, TP. Hồ Chí Minh;<br>Tỷ lệ sở hữu của Công ty mẹ : 75% (vào ngày 31 tháng 12 năm 2010 : 75%);<br>Ngành nghề kinh doanh : chủ yếu thẩm

## Công ty Cổ phần Đầu tư Nam Quân

- Được hoạt động theo Giấy chứng nhận đăng ký kinh doanh số 0304854740 ngày 5 tháng 3<br>năm 2007 và đặng ký thay đổi lần thứ 4 vào ngày 22 tháng 1 năm 2010 do Sở Kế hoạch và Đầu tư thành phố Hồ Chí Minh cấp;
- Trụ sở : số 13, đường số 8, Khu phố 3, phường Bình Thuận, quận 7, TP. Hồ Chí Minh;
- 
- Tỷ lệ sở hữu của Công ty mẹ : 65% (vào ngày 31 tháng 12 năm 2010 : 65%);<br>Ngành nghề kinh doanh : chủ yếu đầu tư, xây dựng kết cấu hạ tầng khu công nghiệp, khu dân CLP.

Công ty Cổ phần Việt Kiến Trúc

- Được hoạt động theo Giấy chứng nhận đăng ký kinh doanh số 0304671345 ngày 17 tháng 10 năm 2006 và đăng ký thay đổi lần thứ 6 vào ngày 25 tháng 5 năm 2011 do Sở Kế hoạch và Đầu tư thành phố Hồ Chí Minh cấp;
- Trụ sở : số 36, đường Bùi Thị Xuân, phường Bến Thành, quận 1, TP. Hồ Chí Minh;
- Tỷ lệ sở hữu của Công ty : vào ngày 31 tháng 12 năm 2010, Công ty sở hữu 75% vốn và đến ngày 30 tháng 6 năm 2011, Công ty đã chuyển nhượng 25% vốn góp và thôi nắm quyền kiểm soát công ty này;
- Ngành nghề kinh doanh : chủ yếu thiết kế kiến trúc công trình dân dụng, công nghiệp; thiết kế quy hoạch xây dựng; thẩm tra thiết kế, dự toán công trình; giám sát thi công xây dựng và hoàn thiện công trình giao thông (cầu, đường bộ).

![](_page_4_Picture_7.jpeg)

## CÔNG TY CP TƯ VÂN - THƯƠNG MẠI - DỊCH VỤ ĐỊA ỐC HOÀNG QUÂN VÀ CÁC CÔNG TY CON BÁO CÁO CỦA HỘI ĐỒNG QUẢN TRỊ

#### 6. Công bố trách nhiệm của Ban điều hành đối với Báo cáo tài chính hợp nhất

Ban điều hành của Tập đoàn chịu trách nhiệm lập Báo cáo tài chính hợp nhất và đảm bảo Báo cáo<br>tài chính đã phản ánh trung thực và hợp lý về tình hình tài chính của Tập đoàn vào ngày 30 tháng 6<br>năm 2011, cũng như kết quả ho kết thúc vào cùng ngày của Tập đoàn. Để lập Báo cáo tài chính này, Ban điều hành Tập đoàn được yêu cầu:

- Lựa chọn phù hợp và áp dụng nhất quán các chính sách kế toán;
- 
- Thực hiện các xét đoán và ước tính một cách hợp lý và thận trọng;<br>Trình bày các nguyên tắc kế toán đang được áp dụng, tuỳ thuộc vào sự khác biệt trọng yếu công bố và giải trình trong Báo cáo tài chính;
- Lập các báo cáo tài chính trên cơ sở hoạt động liên tục trừ khi giả thuyết Tập đoàn sẽ tiếp tục hoạt động không còn phù hợp; và
- Thiết lập, thực hiện và duy trì hệ thống kiểm soát nội bộ nhằm ngăn chặn và phát hiện gian lận và sai sót.

Ban điều hành Tập đoàn cam kết rằng đã tuân thủ các yêu cầu nêu trên trong việc lập báo cáo tài chính.

Ban điều hành chịu trách nhiệm đảm bảo sổ kế toán được ghi chép đầy đủ, phản ánh trung thực và hợp lý tình hình tài chính của Tập đoàn và đảm bảo Báo cáo tài chính của Tập đoàn tuân thủ các chuẩn mực kế toán Việt Nam, chế độ kế toán doanh nghiệp Việt Nam hiện hành và các quy định pháp lý có liên quan.

#### 7. Phê duyệt các báo cáo tài chính

Chúng tôi phê duyệt Báo cáo tài chính đính kèm. Báo cáo tài chính hợp nhất này phản ánh trung<br>thực và hợp lý tình hình tài chính của Tập đoàn vào ngày 30 tháng 6 năm 2011, kết quả hoạt động<br>kinh doanh và tình hình lưu chuy cho kỳ tài chính kết thúc cùng ngày.

4

13006 Thay mặt Hội đồng Quản trị CỔ PHẦN TƯ VẤN-THƯƠNG DICH VỤ ĐẠNG

**TS. TRƯƠNG ANH TUẦN** Chủ tịch Hội đồng Quản trị

Thành phố Hồ Chí Minh, ngày 14 tháng 10 năm 2011

Tel.: +84 8 22200237 Fax: +84 8 22200265 www.bdo.vn

Ho Chi Minh City Head Office Indochina Park Tower, 2/F 4 Nguyen Dinh Chieu Street District 1, Ho Chi Minh City Vietnam

Số: 00321HCM/104.11.(SXHN)

BDC

## **BÁO CÁO KÉT QUẢ** CÔNG TÁC SOÁT XÉT BÁO CÁO TÀI CHÍNH HỢP NHẤT

về Báo cáo tài chính hợp nhất cho kỳ tài chính kết thúc vào ngày 30 tháng 6 năm 2011 của<br>CÔNG TY CP TƯ VẤN - THƯƠNG MẠI - DỊCH VỤ ĐỊA ỐC HOÀNG QUÂN VÀ CÁC CÔNG TY CON

### Kính gởi: Các thành viên Hội đồng Quản trị và Các thành viên Ban Tổng Giám đốc

Chúng tôi đã soát xét Báo cáo tài chính hợp nhất gồm : Bảng cân đối kế toán hợp nhất vào ngày 30<br>tháng 6 năm 2011, Báo cáo kết quả hoạt động kinh doanh hợp nhất, Báo cáo lưu chuyển tiền tệ hợp<br>nhất và Thụyết minh báo cáo t phần Tư vấn - Thương mại - Dịch vụ Địa ốc Hoàng Quân (gọi tắt là "Công ty") và các công ty con, được trình bày từ trang 6 đến trang 31 kèm theo.

Việc lập và trình bày Báo cáo tài chính hợp nhất này là thuộc trách nhiệm của Ban Tổng giám đốc Công ty. Trách nhiệm của chúng tôi là đưa ra ý kiến về Báo cáo tài chính hợp nhất này căn cứ trên kết quả soát xét của chúng tôi.

### Cơ sở của công tác soát xét

Chúng tôi đã thực hiện công tác soát xét báo cáo tài chính hợp nhất theo các chuẩn mực kiểm toán Việt<br>Nam về công tác soát xét. Các chuẩn mực này yêu cầu công tác soát xét phải lập kế hoạch và thực<br>hiện để có sự đảm bảo vừ kiểm toán. Chúng tôi không thực hiện công việc kiểm toán nên cũng không đưa ra ý kiến kiểm toán.

## Kết quả của công tác soát xét

Trong các năm tài chính trước (năm 2009 và năm 2010) và trong kỳ tài chính này, Công ty ghi nhận<br>doanh thu của hoạt động kinh doanh dự án khi hoàn thành bàn giao nền nhà hoặc nền đất của dự án cho khách hàng; đồng thời giữ lại chi phí bán hàng 10.483.786.988 VND và chi phí quản lý doanh nghiệp 32.175.540.443 VND để phân bổ cho các dự án khi phát sinh doanh thu trong tương lai như đã được trình bày tại mục 4.5 của thuyết minh báo cáo tài chính hợp nhất.

Như đã nêu ở mục 4.5 và 5.2 của thuyết minh báo cáo tài chính hợp nhất, giá vốn cho thuê lại đất của<br>Khu công nghiệp Bình Minh được ước tính và ghi nhận trên cơ sở phân bố tổng chi phí đầu tư dự toán<br>ban đầu bao gồm tiền t đến trường hợp chi phí đầu tư phát sinh tăng thêm do các hạng mục công trình xây dựng chưa thực hiện theo tiến độ dự toán và do công tác xây dựng chưa quyết toán, cho nên giá vốn sẽ được điều chỉnh khi có quyết toán chính thức và bất kỳ sự thay đổi giá vốn cũng sẽ ảnh hưởng đến kết quả hoạt động kinh doanh hợp nhất của Công ty và các công ty con.

Trên cơ sở công tác soát xét của chúng tôi, ngoại trừ ảnh hưởng của vấn đề nêu trên (nếu có), chúng tệi không thấy có sự kiện nào để chúng tôi cho rằng các báo cáo tài chính hợp nhất kèm theo đây }{hống phận ánh trung thực và hợp lý trên các khía cạnh trọng yếu phù hợp với các chuẩn mực kế toán Việt Nam, chế độ kế toán doanh nghiệp Việt Nam và các quy định pháp lý có liên quan.

**ERÁCH NHIÊM HỮU HAN BDO** VIỆT NAM **NGUYẾN THỊ THANH** 

Phó Tổng Giám đốc Chứng chỉ KTV số 0185/KTV CÔNG TY TNHH BDO VIỆT NAM Thành phố Hồ Chí Minh, ngày 14 tháng 10 năm 2011

NGUYỄN THỊ THÚY NGÀ Kiểm toán viên Chứng chỉ KTV số 0428KTV

5

BDO Vietnam Co., Ltd., a limited liability company incorporated in Vietnam, is a member of BDO International Limited, a UK company limited by guarantee,<br>and forms part of the international BDO network of independent member

# CÔNG TY CỔ PHẦN TƯ VẤN - THƯƠNG MẠI - DỊCH VỤ ĐỊA ỐC HOÀNG QUÂN VÀ CÁC CÔNG TY CON BẢNG CÂN ĐỐI KẾ TOÁN HỢP NHẤT Ngày 30 tháng 6 năm 2011

 $\Box$ 

 $\begin{array}{c} \begin{array}{c} \begin{array}{c} \begin{array}{c} \end{array} \end{array} \end{array} \end{array} \end{array}$ 

 $\begin{picture}(20,20) \put(0,0){\line(1,0){10}} \put(15,0){\line(1,0){10}} \put(15,0){\line(1,0){10}} \put(15,0){\line(1,0){10}} \put(15,0){\line(1,0){10}} \put(15,0){\line(1,0){10}} \put(15,0){\line(1,0){10}} \put(15,0){\line(1,0){10}} \put(15,0){\line(1,0){10}} \put(15,0){\line(1,0){10}} \put(15,0){\line(1,0){10}} \put(15,0){\line(1$ 

 $\sqrt{2}$ 

 $\Box$ 

 $\Box$ 

 $\bigcap$ 

 $\sqrt{2}$ 

D

 $\Box$ 

P

 $\Box$ 

 $\cap$ 

![](_page_7_Picture_66.jpeg)

 $\sf 6$ 

CÔNG TY CỎ PHÂN TƯ VÂN - THƯƠNG MẠI - DỊCH VỤ ĐỊA ỐC HOÀNG QUÂN VÀ CÁC CÔNG TY CON BẢNG CÂN ĐỐI KẾ TOÁN HỢP NHẤT Ngày 30 tháng 6 năm 2011

 $\Box$ 

Γ

 $\begin{bmatrix} 1 & 1 \\ 1 & 1 \end{bmatrix}$ 

D

 $\begin{array}{c} \hline \end{array}$ 

 $\Box$ 

 $\Box$ 

 $\begin{array}{c} \hline \end{array}$ 

D

 $\overline{\phantom{0}}$ 

 $\begin{bmatrix} 1 \\ 1 \end{bmatrix}$ 

Π

 $\cap$ 

![](_page_8_Picture_70.jpeg)

 $\overline{7}$ 

# CÔNG TY CỎ PHÂN TƯ VÂN - THƯƠNG MẠI - DỊCH VỤ ĐỊA ỐC HOÀNG QUÂN VÀ CÁC CÔNG TY CON BẢNG CÂN ĐỐI KẾ TOÁN HỢP NHẤT Ngày 30 tháng 6 năm 2011

 $\overline{C}$ 

 $\begin{bmatrix} 1 & 1 \\ 1 & 1 \end{bmatrix}$ 

 $\begin{array}{c} \mathbb{C} \end{array}$ 

r

 $\Box$ 

 $\overline{\phantom{0}}$ 

 $\begin{bmatrix} 1 \\ 1 \end{bmatrix}$ 

 $\overline{\Gamma}$ 

 $\begin{array}{c} \square \end{array}$ 

 $\begin{bmatrix} 1 \\ 1 \end{bmatrix}$ 

 $\begin{bmatrix} 1 \\ 1 \end{bmatrix}$ 

 $\overline{\phantom{0}}$ 

 $\sqrt{2}$ 

![](_page_9_Picture_69.jpeg)

![](_page_10_Picture_7.jpeg)

# CÔNG TY CỔ PHÂN TƯ VẤN - THƯƠNG MẠI - DỊCH VỤ ĐỊA ỐC HOÀNG QUÂN VÀ CÁC CÔNG TY CON BÁO CÁO KÉT QUẢ HOẠT ĐỘNG KINH DOANH HỢP NHẤT Cho kỳ tài chính kết thúc vào ngày 30 tháng 6 năm 2011

![](_page_11_Picture_58.jpeg)

**AAM** 

VŨ THỊ PHƯƠNG THỦY Người lập biểu

Π

 $\cap$ 

 $\overline{1}$ 

 $\Box$ 

LÂM VĂN LỘC Kế toán trưởng

30062 CÔNG TY<br>CÔ PHẦN<br>Từ VẤN-THƯỜNG M DICH VU

TS. TRƯƠNG ANH TUẤN Tổng Giám đốc

TP. Hồ Chí Minh, ngày 14 tháng 10 năm 2011

CÔNG TY CỔ PHẦN TƯ VÂN - THƯƠNG MẠI - DỊCH VỤ ĐỊA ỐC HOÀNG QUÂN VÀ CÁC CÔNG TY CON BÁO CÁO LƯU CHUYỂN TIỀN TỆ HỢP NHẤT

Cho kỳ tài chính kết thúc vào ngày 30 tháng 6 năm 2011

 $\overline{\phantom{0}}$ 

Γ

 $\overline{\phantom{a}}$ 

 $\overline{\phantom{0}}$ 

 $\Box$ 

![](_page_12_Picture_47.jpeg)

TP. Hồ Chí Minh, ngày 14 tháng 10 năm 2011

[Create PDF](http://www.novapdf.com) files without this message by purchasing novaPDF printer (<http://www.novapdf.com>)

CÔNG TY CỔ PHÂN TƯ VÂN - THƯƠNG MẠI - DỊCH VỤ ĐỊA ỐC HOÀNG QUÂN VÀ CÁC CÔNG TY CON THUYẾT MINH BÁO CÁO TÀI CHÍNH HỢP NHẤT Cho kỳ tài chính kết thúc vào ngày 30 tháng 6 năm 2011

Bảng thuyết minh này là một bộ phận không thể tách rời được đọc cùng với các báo cáo tài chính hợp nhất đính kèm.

#### $1.$ ĐẶC ĐIỂM HOẠT ĐỘNG

Công ty

Công ty Cổ phần Tư vấn - Thương mại - Dịch vụ Địa ốc Hoàng Quân (gọi tắt là Công ty/ Công ty mẹ") là công ty cổ phần được chuyển đổi hình thức sở hữu từ Công ty TNHH Tư vấn Thương mại Dịch vụ Địa ốc Hoàng Quân theo giấy chứng nhận đăng ký kinh doanh số 4103006259 ngày 23 tháng 3 năm 2007 do Sở Kế hoạch và Đầu tư thành phố Hồ Chí Minh cấp.

Theo giấy chứng nhận đăng ký kinh doanh và đăng ký thuế công ty cổ phần số 0302087938 đăng<br>ký thay đổi lần thứ 23 ngày 24 tháng 02 năm 2011, vốn điều lệ của Công ty là 400.000.000.000 đồng.

Trụ sở chính của Công ty được đặt tại 31-33-35 Hàm Nghi, Phường Nguyễn Thái Bình, Quận 1, Thành phố Hồ Chí Minh.

Theo Quyết định của Tổng giám đốc Sở Giao dịch Chứng khoán Thành phố Hồ Chí Minh ký ngày<br>12 tháng 10 năm 2010, cổ phiếu của Công ty được chấp thuận niêm yết tại Sở Giao dịch Chứng khoán Thành phố Hồ Chí Minh theo các nội dung sau:

- Loại cổ phiếu: cổ phiếu phổ thông;<br>Mã chứng khoán: HQC;
- 
- 
- Mệnh giá cổ phiếu: 10.000 đồng;<br>Số lượng cổ phiếu niêm yết: 40.000.000 cổ phiếu;
- Tổng giá trị cổ phiếu niêm yết theo mệnh giá: 400.000.000.000 đồng;

và ngày 20 tháng 10 năm 2010, cổ phiếu của Công ty được chính thức giao dịch.

Tại thời điểm 30 tháng 6 năm 2011, Công ty có 5 công ty con và 1 công ty liên kết (tại thời điểm 31 tháng 12 năm 2010 : 6 công ty con và 1 công ty liên doanh).

Trong kỳ tài chính, hoạt động chủ yếu của Công ty và các công ty con (gọi tắt là "Tập đoàn") chủ<br>yếu là xây dựng dân dụng, cầu đường; san lấp mặt bằng; kinh doanh nhà; đầu tư xây dựng và kinh<br>doanh kết cấu hạ tầng khu công

Vào ngày 30 tháng 6 năm 2010, tổng số nhân viên của Tập đoàn là 431 người.

#### 2. CƠ SỞ LẬP BÁO CÁO TÀI CHÍNH

#### $2.1$ Chuẩn mực, chế độ kế toán, năm tài chính và đơn vị tiền tệ

Báo cáo tài chính hợp nhất được trình bày bằng đồng Việt Nam, được lập theo các chuẩn mực kế toán Việt Nam, chế độ kế toán doanh nghiệp Việt Nam hiện hành.

Năm tài chính của Tập đoàn được bắt đầu từ ngày 1 tháng 1 và kết thúc vào ngày 31 tháng 12 hàng năm.

Đơn vị tiền tệ được sử dụng trong kế toán là đồng Việt Nam ("VND").

CÔNG TY CỔ PHÂN TƯ VÂN - THƯƠNG MẠI - DỊCH VỤ ĐỊA ỐC HOÀNG QUÂN VÀ CÁC CÔNG TY CON THUYẾT MINH BÁO CÁO TÀI CHÍNH HƠP NHẤT Cho kỳ tài chính kết thúc vào ngày 30 tháng 6 năm 2011

#### $2.2$ Cơ sở hợp nhất

## Công ty con

Công ty con là công ty chịu sự kiểm soát bởi Công ty trên phương diện tài chính và chính sách hoạt động, thường được thể hiện qua việc nắm giữ trên 50% quyền biểu quyết ở công ty con. Công ty con được hợp nhất kể từ ngày việc kiểm soát được chuyển giao cho Công ty và được loại trừ khỏi việc hợp nhất khi quyền kiểm soát chấm dứt.

Báo cáo tài chính hợp nhất bao gồm báo cáo tài chính của công ty mẹ và các công ty con. Các báo cáo tài chính của các công ty con đã được lập cho cùng kỳ tài chính với Công ty. Các điều chỉnh được thực hiện đối với trường hợp chính sách kế toán có điểm khác biệt để đảm bảo tính nhất quán giữa các công ty con với Công ty.

Tất cả các số dư và các giao dịch nội bộ, kể cả các khoản lãi hoặc lỗ chưa thực hiện phát sinh từ<br>các giao dịch nội bộ được loại trừ khi hợp nhất.

Lợi ích của các nhà đầu tư khác trong tổng vốn chủ sở hữu tại các công ty con cũng như trong kết quả hoạt động kinh doanh của kỳ tài chính 6 tháng đầu năm 2011 được phân ánh trên khoản mục<br>"Lợi ích của cổ đông thiểu số" trong Bảng cân đối kế toán hợp nhất và Báo cáo kết quả hoạt động kinh doanh hợp nhất tương ứng.

Báo cáo tài chính hợp nhất bao gồm báo cáo tài chính của Công ty và các công ty con như sau:

![](_page_14_Picture_57.jpeg)

(\*) Vào ngày 30 tháng 6 năm 2011, Công ty đã chuyển nhượng 35.000 cổ phần Công ty cổ phần<br>Việt Kiến Trúc (tương ứng 35% vốn cổ phần); và chỉ còn nắm giữ 40.000CP (tương ứng 40% vốn<br>cổ phần), và đồng thời thôi nắm quyền kiể thiết kế xây dựng.

CÔNG TY CỎ PHẢN TƯ VẤN - THƯƠNG MẠI - DỊCH VỤ ĐỊA ÓC HOÀNG QUÂN VÀ CÁC CÔNG TY CON THUYẾT MINH BÁO CÁO TÀI CHÍNH HƠP NHẤT

Cho kỳ tài chính kết thúc vào ngày 30 tháng 6 năm 2011

#### CÁC CHÍNH SÁCH KẾ TOÁN CHỦ YẾU  $3.$

#### Tiền và các khoản tương đương tiền  $3.1$

Tiền bao gồm tiền mặt và tiền gửi ngân hàng không kỳ hạn và tiền đang chuyển. Các khoản tương Trên bao gọn niên trên trong thành một luyện trong thành thành bộ cho đạo hạn không quá 3 tháng có<br>Khả năng chuyển đổi dễ dàng thành một lượng tiền xác định và không có nhiều rủi ro trong chuyển đổi thành tiền.

#### $3.2$ Các giao dịch bằng ngoại tệ

Các nghiệp vụ phát sinh bằng đồng tiền khác với VND được quy đổi ra VND theo tỷ giá hối đoái tại ngày phát sinh nghiệp vụ. Vào thời điểm cuối kỳ tài chính, các tài sản bằng tiền và công nợ có gốc ngoại tệ được đánh giá lại theo tỷ giá bình quân liên ngân hàng do Ngân hàng Nhà nước Việt Nam công bố vào ngày này.

Tất cả các khoản chênh lệch tỷ giá phát sinh trong kỳ và chênh lệch đánh giá lại được ghi nhận vào doanh thu hoặc chi phí hoạt động tài chính trên Báo cáo kết quả hoạt động kinh doanh.

#### $3.3$ Các khoản phải thu

Các khoản phải thu thương mại và các khoản phải thu khác được phản ánh theo nguyên giá trừ đi dự phòng phải thu khó đòi.

Dự phòng nợ phải thu khó đòi thể hiện phần giá trị dự kiến bị tổn thất do các khoản phải thu không được khách hàng thanh toán phát sinh đối với số dư các khoản phải thu tại thời điểm lập Bảng cân đối kế toán.

#### $3.4$ Hàng tồn kho

Hàng tồn kho được tính theo giá gốc. Trường hợp giá trị thuần có thể thực hiện thấp hơn giá gốc thì<br>tính theo giá trị thuần có thể thực hiện được. Giá gốc hàng tồn kho bao gồm chi phí mua, chi phí<br>chế biến và các chi phí l tính.

Hàng tồn kho được ghi nhận theo phương pháp kê khai thường xuyên và giá xuất kho được xác định theo phương pháp bình quân gia quyền.

Hàng hóa bất động sản là giá trị quyền sử dụng đất hoặc giá trị xây dựng nhà liên quan đến các dự án.

Chi phí đầu tư dự án bao gồm các chi phí bồi hoàn giải phóng mặt bằng, tiền thuê đất, chi phí thiết<br>kế, chi phí thảo sát, san lấp mặt bằng, chi phí phải trả cho các nhà thầu xây dựng và các chi phí khác có liên quan đến dự án.

CÔNG TY CỎ PHÂN TƯ VÂN - THƯƠNG MẠI - DỊCH VỤ ĐỊA ÓC HOÀNG QUÂN VÀ CÁC CÔNG TY CON THUYẾT MINH BÁO CÁO TÀI CHÍNH HƠP NHẤT Cho kỳ tài chính kết thúc vào ngày 30 tháng 6 năm 2011

#### $3.5$ Tài sản cố định hữu hình

Tài sản cố định được thể hiện theo nguyên giá trừ đi giá trị hao mòn lũy kế.

Nguyên giá của một tài sản cố định bao gồm giá mua và các khoản chi phí liên quan trực tiếp đến việc đưa tài sản đó vào sử dụng. Những chi phí mua sắm, nâng cấp và đổi mới tài sản cố định được chuyển hóa thành tài sản cổ định, những chi phí bảo trì và sửa chữa được ghi vào chi phí của năm hiện hành.

Khi bán hay thanh lý tài sản, nguyên giá và giá trị hao mòn lũy kế của tài sản được xóa sổ trong các báo cáo tài chính và bất kỳ các khoản lãi lỗ nào phát sinh do việc thanh lý đều được hạch toán vào báo cáo kết quả hoạt động kinh doanh.

Khấu hao tài sản cố định hữu hình được tính theo phương pháp khấu hao đường thẳng theo thời gian hữu ích ước tính của các tài sản như sau :

![](_page_16_Picture_109.jpeg)

#### $3.6$ Tài sản cố định vô hình

Phần mềm kế toán được ghi nhận như tài sản cố định vô hình và được phân bổ theo phương pháp đường thẳng trong thời gian 2 - 5năm.

#### $3.7$ Xây dựng cơ bản dở dang

Chi phí xây dựng cơ bản dở dang là chi phí xây dựng các công trình chưa hoàn thành và không trích khấu hao trong suốt giai đoạn đầu tư xây dựng dở dang.

#### $3.8$ Đầu tư dài hạn khác

Các khoản đầu tư dài hạn khác được ghi nhận theo giá gốc.

Các khoản đầu tư dài hạn khác bao gồm các khoản đầu tư vào các dự án do công ty khác làm chủ đầu tư hoặc đầu tư vào đơn vị khác mà chỉ nắm giữ dưới 20% vốn chủ sở hữu có thời hạn thu hồi hoặc thanh toán trên một năm.

Dự phòng tồn thất cho các khoản đầu tư tài chính vào các tổ chức kinh tế khác được trích lập khi<br>các tổ chức kinh tế này bị lỗ (trừ trường hợp lỗ theo kế hoạch xác định trong phương án kinh doanh trước khi đầu tư) với mức trích lập tương ứng với tỷ lệ vốn góp của Công ty trong các tổ chức kinh tế này.

#### $3.9$ Lợi thế thương mại

Lợi thể thương mại được xác định là khoản chênh lệch giữa giá mua khoản đầu tư vào công ty con so với phần sở hữu của công ty mẹ trong giá trị tài sản thuần có thể xác định được của công ty con tại ngày mua. Lợi thể thương mại được trình bày thành một khoản mục riêng biệt trên báo cáo tài chính hợp nhất và được phân bổ vào chi phí trong thời hạn 10 năm.

#### $3.10$ Chi phí đi vay

Chi phí đi vay được ghi nhận vào chi phí sản xuất, kinh doanh trong kỳ khi phát sinh, trừ khi chi phí<br>đi vay liên quan trực tiếp đến việc đầu tư xây dựng hoặc sản xuất tài sản dở dang được tính vào giá trị của tài sản đó (được vốn hoá).

CÔNG TY CỎ PHẢN TƯ VÂN - THƯƠNG MẠI - DỊCH VỤ ĐỊA ÓC HOÀNG QUÂN VÀ CÁC CÔNG TY CON THUYẾT MINH BÁO CÁO TÀI CHÍNH HƠP NHẤT Cho kỳ tài chính kết thúc vào ngày 30 tháng 6 năm 2011

#### $3.11$ Các khoản phải trả và phải trả khác

Các khoản phải trả thương mại và phải trả khác được thể hiện theo nguyên giá.

## 3.12 Chi phí phải trả

Chi phí phải trả là các chi phí trích trước phải trả liên quan đến giá trị ước tính cho hàng hóa và dịch vụ đã nhận được.

#### $3.13$ Doanh thu

Doanh thu bất động sản được ghi nhận trên báo cáo kết quả kinh doanh khi có biên bản bàn giao nền hoặc nhà.

Doanh thu hợp đồng xây dựng được ghi nhận khi kết quả thực hiện hợp đồng xây dựng được ước tính một cách đáng tin cậy thì:

- Đối với các hợp đồng xây dựng quy định nhà thầu được thanh toán theo tiến độ kế hoạch,<br>doanh thu và chi phí liên quan đến hợp đồng được ghi nhận tương ứng với phần công việc đã hoàn thành do Tập đoàn tự xác định.
- Đối với các hợp đồng xây dựng quy định nhà thầu được thanh toán theo giá trị khối lượng thực hiện, doanh thu và chi phí liên quan đến hợp đồng được ghi nhận tương ứng với phần công việc đã hoàn thành được khách hàng xác nhận trong kỳ được phản ánh trên hóa đơn đã lập.

Doanh thu dịch vụ chủ yếu là môi giới, chuyển quyền sử dụng đất, quảng cáo và dịch vụ khác được<br>ghi nhận khi không còn những yếu tố không chắc chắn đáng kể liên quan đến việc thanh toán tiền<br>hoặc chi phí kèm theo. Trường h

Doanh thu cho thuê lại đất khu công nghiệp được ghi nhận khi Công ty đã nhận tiền và bàn giao đất cho bên thuê.

Tiền lãi, cổ tức và lợi nhuận được chia được ghi nhận khi Công ty có khả năng thu được lợi ích kinh tế từ giao dịch và doanh thu được xác định tương đối chắc chắn. Tiền lãi được ghi nhận trên cơ sở thời gian và lãi suất từng kỳ. Cổ tức và lợi nhuận được chia được ghi nhận khi cổ đông được quyền nhận cổ tức hoặc các bên tham gia góp vốn được quyền nhận lợi nhuận từ việc góp vốn.

#### $3.14$ Thuế thu nhập doanh nghiệp

Chi phí thuế thu nhập doanh nghiệp ("TNDN") trong năm, nếu có, bao gồm thuế thu nhập hiện hành và thuế thu nhập hoãn lại. Thuế thu nhập doanh nghiệp được ghi nhận trong báo cáo kết quả kinh doanh ngoại trừ trường hợp có các khoản thuế thu nhập có liên quan đến các khoản mục được ghi thẳng vào vốn chủ sở hữu, thì khi đó các khoản thuế thu nhập này cũng được ghi thẳng vào vốn chủ sở hữu.

Thuế thu nhập hiện hành là khoản thuế dự kiến phải nộp dựa trên thu nhập chịu thuế trong năm, sử dụng các mức thuế suất có hiệu lực hoặc cơ bản có hiệu lực tại ngày kết thúc niên độ kế toán, và các khoản điều chỉnh thuế phải nộp liên quan đến các năm trước.

Thuế thu nhập hoãn lại được tính theo phương pháp số dư nợ trên bảng cân đối kế toán, dựa trên<br>các khoản chênh lệch tạm thời giữa giá trị ghi số của các khoản mục tài sản và nợ phải trả cho mục đích báo cáo tài chính và giá trị sử dụng cho mục đích thuế. Giá trị của khoản thuế thu nhập hoãn lại được ghi nhận dựa trên cách thức thu hồi hoặc thanh toán giá trị ghi số của các khoản mục tài sản và nợ phải trả được dự kiến sử dụng các mức thuế suất có hiệu lực tại ngày kết thúc niên độ kế toán.

CÔNG TY CỔ PHÂN TƯ VÂN - THƯƠNG MẠI - DỊCH VỤ ĐỊA ỐC HOÀNG QUÂN VÀ CÁC CÔNG TY CON THUYẾT MINH BÁO CÁO TÀI CHÍNH HỢP NHẤT Cho kỳ tài chính kết thúc vào ngày 30 tháng 6 năm 2011

## 3.14 Thuế thu nhập doanh nghiệp (tiếp theo)

Tài sản thuế thu nhập hoãn lại chỉ được ghi nhận trong phạm vi chắc chắn có đủ lợi nhuận tính thuế trong tương lai để tài sản thuế thu nhập này có thể sử dụng được. Tài sản thuế thu nhập hoàn lại<br>được ghi giảm trong phạm vi không còn chắc chắn là các lợi ích về thuế có liên quan sẽ được thực hiên.

### Ưu đãi thuế

Các công ty con được hưởng ưu đãi về thuế thu nhập doanh nghiệp như sau:

- Công ty Cổ phần Tư vấn Thương mại Dịch vụ Địa ốc Hoàng Quân Mê Kông: Đối với dự án Khu công nghiệp Bình Minh được hưởng ưu đãi theo giấy chứng nhận đầu tư số 54221000004 ngày 3 tháng 2 năm 2007 của Ban Quân lý các khu Công nghiệp Vĩnh Long như sau : thuế suất thuế<br>TNDN ưu đãi là 15% và được áp dụng trong 12 năm kể từ khi dự án bắt đầu hoạt động; được miễn thuế TNDN trong 2 năm kể từ khi có thu nhập chịu thuế và giảm 50% số thuế phải nộp trong 8 năm tiếp theo.
- Công ty cổ phần Tư vấn Thương mại Dịch vụ địa ốc Hoàng Quân Bình Thuận: Đối với dự án<br>Khu công nghiệp được hưởng ưu đãi : thuế suất thuế TNDN ưu đãi là 10% và được áp dụng<br>trong 15 kể từ khi dự án đầu tư bắt đầu hoạt động

#### $3.15$ Các bên có liên quan

Các bên được coi là liên quan nếu một bên có khả năng kiểm soát hoặc có ảnh hưởng đáng kể đối với bên kia trong việc ra quyết định tài chính và hoạt động.

Trong kỳ tài chính này, các công ty và các cá nhân sau đây được xem là các bên có liên quan :

![](_page_18_Picture_75.jpeg)

Các cá nhân được xem là bên có liên quan : các nhân sự chủ chốt của Công ty (gồm các thành viên Hội đồng Quản trị và Ban Tổng giám đốc Công ty).

#### 4. THÔNG TIN BỎ SUNG CHO CÁC KHOẢN MỤC TRÌNH BÀY TRONG BẢNG CÂN ĐÓI KẾ TOÁN

#### $4.1$ Tiền và các khoản tương đương tiền

![](_page_18_Picture_76.jpeg)

# CÔNG TY CÔ PHÂN TƯ VẤN - THƯƠNG MẠI - DỊCH VỤ ĐỊA ỐC HOÀNG QUÂN VÀ CÁC CÔNG TY CON<br>THUYẾT MINH BÁO CÁO TÀI CHÍNH HỢP NHẤT<br>Cho kỳ tài chính kết thúc vào ngày 30 tháng 6 năm 2011

 $\bigcap$ 

Γ

 $\bigcap$ 

![](_page_19_Picture_23.jpeg)

CÔNG TY CÔ PHÂN TƯ VÂN - THƯƠNG MẠI - DỊCH VỤ ĐỊA ÓC HOÀNG QUÂN VÀ CÁC CÔNG TY CON THUYẾT MINH BÁO CÁO TÀI CHÍNH HỢP NHẤT

Cho kỳ tài chính kết thúc vào ngày 30 tháng 6 năm 2011

# Hàng tồn kho (tiếp theo)

Vào ngày 30 tháng 6 năm 2011, trong chi phí thi công và đầu tư dự án bao gồm:

![](_page_20_Picture_41.jpeg)

Chi tiết chi phí đầu tư Khu công nghiệp Bình Minh (Vĩnh Long) như sau :

![](_page_20_Picture_42.jpeg)

Giá vốn cho thuê lại đất trong Khu công nghiệp Bình Minh được ước tính và ghi nhận trên cơ sở<br>giá kế hoạch tạm tính là 564.142 đồng/m<sup>2</sup> (xem thêm thuyết minh 5.2 - giá vốn).

#### $4.6$ Tài sản ngắn hạn khác

Г

![](_page_20_Picture_43.jpeg)

# CÔNG TY CÓ PHÂN TƯ VÂN - THƯƠNG MẠI - DỊCH VỤ ĐỊA ÓC HOÀNG QUÂN VÀ CÁC CÔNG TY CON<br>THUYẾT MINH BÁO CÁO TÀI CHÍNH HỢP NHẤT<br>Cho kỳ tài chính kết thúc vào ngày 30 tháng 6 năm 2011

 $4.7$ Tài sản cố định hữu hình

 $\begin{bmatrix} 1 \\ 1 \end{bmatrix}$ 

Π

![](_page_21_Picture_35.jpeg)

Giá trị còn lại của tài sản cố định hữu hình đã dùng thế chấp, cầm cố cho các khoản vay tại ngày 30<br>tháng 6 năm 2011 là 1.243.558.037 VND.

#### Tình hình tăng giảm tài sản cố định vô hình  $4.8$

![](_page_21_Picture_36.jpeg)

CÔNG TY CỔ PHÂN TƯ VÂN - THƯƠNG MẠI - DỊCH VỤ ĐỊA ỐC HOÀNG QUÂN VÀ CÁC CÔNG TY CON THUYẾT MINH BÁO CÁO TÀI CHÍNH HỢP NHẤT Cho kỳ tài chính kết thúc vào ngày 30 tháng 6 năm 2011

![](_page_22_Picture_21.jpeg)

Trong kỳ tài chính này, Công ty đã chuyển nhượng toàn bộ phần vốn góp trong Công ty TNHH Liên<br>doanh Hoa Chen Long Đức Phong-Hoàng Quân cho bên liên doanh là Công ty TNHH tập đoàn Hoa<br>Chen Long Đức Phong.

Đến thời điểm 30 tháng 6 năm 2011, Tập đoàn còn nắm giữ 40% vốn cổ phần với giá mua tương<br>ứng 5.813.333.333 VND và khoản khoản lỗ thuộc phần sở hữu của Tập đoàn trong công ty này là<br>2.136.635.733 VND.

![](_page_22_Picture_22.jpeg)

# CÔNG TY CÔ PHÂN TƯ VÂN - THƯƠNG MẠI - DỊCH VỤ ĐỊA ỐC HOÀNG QUÂN VÀ CÁC CÔNG TY CON<br>THUYẾT MINH BÁO CÁO TÀI CHÍNH HỢP NHẤT<br>Cho kỳ tài chính kết thúc vào ngày 30 tháng 6 năm 2011

## 4.13 Vay và nợ ngắn hạn

 $\Box$ 

 $\Box$ 

 $\begin{array}{c} \begin{array}{c} \hline \end{array} \end{array}$ 

Γ

Π

Π

 $\bigcap$ 

![](_page_23_Picture_41.jpeg)

Chi tiết các khoản vay ngắn hạn ngân hàng vào ngày 30 tháng 6 năm 2011 như sau :

Chi tiết các khoản vay ngắn hạn ngân hàng vào ngày 30 tháng 6 năm 2011 như sau :

![](_page_23_Picture_42.jpeg)

![](_page_23_Picture_43.jpeg)

Create PDF files without this message by purchasing novaPDF printer (http://www.novapdf.com)

CÔNG TY CỎ PHÂN TƯ VÂN - THƯƠNG MẠI - DỊCH VỤ ĐỊA ÓC HOÀNG QUÂN VÀ CÁC CÔNG TY CON THUYẾT MINH BÁO CÁO TÀI CHÍNH HƠP NHẤT Cho kỳ tài chính kết thúc vào ngày 30 tháng 6 năm 2011

Vay và nợ dài hạn (tiếp theo)

Khoản vay (1) : Đây là khoản vay tại Ngân hàng TMCP Đông Nam Á ("SeABank") theo hợp đồng tín dụng trung - dài hạn số 10846/HĐTD-TDH ngày 24/8/2010, trong đó

- Mục đích vay để tái cơ cấu tình trạng thâm hụt vốn lưu động để Công ty tiếp tục đầu tư vào các dự án bất động sản;
- Thời hạn vay 36 tháng, ngày đáo hạn 24/08/2013;
- Lãi suất cho vay bằng lãi suất tiền gửi tiết kiệm cá nhân bằng VND kỳ hạn 13 tháng nhận lãi cuối kỳ của SeABank+biên độ 3,6%/năm; Lãi suất sẽ được điều chỉnh 03 tháng/lần vào các ngày 01/01;01/04;01/07;01/10;
- Nợ gốc được trả trong năm 2011: 60 tỷ đồng, năm 2012: 70 tỷ đồng, năm 2013: 20 tỷ đồng.
- Tài sản đảm bảo cho khoản vay này gồm Tài sản cá nhân của các thành viên Hội đồng Quản trị : Quyền sử dụng đất và tài sản gắn liền
	- với đất tại:
		- Các số 286, số 353, số 270 và số 373 Huỳnh Văn Bánh, phường 11, quận Phú Nhuận, TP. Hồ Chí Minh;

+ Các số 31 và số 33-35 Hàm Nghi, phường Nguyễn Thái Bình, quận 1, TP. Hồ Chí Minh. Tài sản Công ty:

- + 30 Quyền sử dụng đất tại phường 7, quận 8, TP. Hồ Chí Minh;<br>+ 26 Quyền sử dụng đất tại xã Bình Mỹ, huyện Củ Chi, TP. Hồ Chí Minh.
- 

Khoản vay (2) : Đây là số dư vay tại Ngân hàng ANZ - chi nhánh TP. Hồ Chí Minh để mua xe ô tô; Khoản vay này được đảm bảo bằng việc thể chấp tài sản hình thành từ vốn vay.

Khoản vay (3) : Đây là khoản vay tại Ngân hàng Đầu tư Phát triển Việt Nam - chi nhánh Vĩnh Long theo hợp đồng tín dụng số 0626/2009/HĐ ngày 21 tháng 5 năm 2009 với các nội dung như sau :<br>- Mục đích vay: đầu tư xây dựng cơ sở hạ tầng khu đô thị Bình Minh

- 
- Hạn mức vay: 120.000.000.000 VND
- Thời hạn vay: 60 tháng kể từ ngày giải ngân đầu tiên (trong đó thời gian ân hạn là 12 tháng kể từ ngày giải ngân đầu tiên)
- Lãi suất vay : hiện tại là 20%/năm
- Hình thức đảm bảo cho khoản vay : thể chấp quyền sử dụng đất Khu công nghiệp Bình Minh.

Khoản vay (4) : Đây là khoản vay tại Ngân hàng Đầu tư Phát triển Việt Nam – chi nhánh Vĩnh Long<br>theo hợp đồng tín dụng số 1344/2009HĐ ngày 3 tháng 11 năm 2009 với các nội dung như sau :<br>- Mục đích vay: đất từ xây dựng cơ s

- Hạn mức vay: 340.000.000.000 VND
- Thời hạn vay: 60 tháng kể từ ngày giải ngân đầu tiên (trong đó thời gian ân hạn là 12 tháng kể từ ngày giải ngân đầu tiên).
- Lãi suất vay : hiện tại là 20%/năm
- Hình thức đảm bảo cho khoản vay : thế chấp quyền sử dụng đất khu nhà ở Bình Minh và tài ning và chan buộc quyền sở hữu của bên thứ 3 gồm: 3 giấy chứng quyền sở hữu nhà tại 97-99 Phạm<br>Thái Bường, thành phố Vĩnh Long, 337 Huỳnh Văn Bánh, quận Phú Nhuận, thành phố Hồ Chí<br>Minh và 3 giấy chứng nhận quyền sử dụng đ

Khoản vay (5) : Đây là số dư vay tại Ngân hàng HSBC để mua xe ô tô; Khoản vay này được đảm bảo bằng việc thể chấp tài sản hình thành từ vốn vay.

Theo lịch trả nợ, khoản nợ dài hạn đến hạn trả trong năm 2011 :

30/06/2011 **VND** 

59.308.000.730 21.999.270 6.000.000.000 20.000.000.000 43.500.000 85.373.500.000

23

Khoản vay 1 Khoản vay 2

Khoản vay 3

Khoản vay 4

Khoản vay 5

CÔNG TY CÓ PHÀN TƯ VẤN - THƯƠNG MẠI - DỊCH VỤ ĐỊA ỐC HOÀNG QUÂN VÀ CÁC CÔNG TY CON<br>THUYẾT MINH BÁO CÁO TÀI CHÍNH HỢP NHẤT<br>Cho kỳ tài chính kết thúc vào ngày 30 tháng 6 năm 2011

 $\Box$ 

![](_page_25_Picture_14.jpeg)

[Create PDF](http://www.novapdf.com) files without this message by purchasing novaPDF printer (<http://www.novapdf.com>)

CÔNG TY CỎ PHÂN TƯ VÂN - THƯƠNG MẠI - DỊCH VỤ ĐỊA ÓC HOÀNG QUÂN VÀ CÁC CÔNG TY CON THUYẾT MINH BÁO CÁO TÀI CHÍNH HỢP NHẤT Cho kỳ tài chính kết thúc vào ngày 30 tháng 6 năm 2011

Các khoản phải trả, phải nộp ngắn hạn khác 4.19

![](_page_26_Picture_45.jpeg)

(a) Đây là khoản phải trả Công ty CP tư vấn đầu tư và xây dựng Kiên Giang liên quan khoản vốn góp mà Công ty nhận hợp tác kinh doanh thực hiện Dự án Hoàng Quân Plaza theo Biên bản<br>làm việc giữa 2 công ty vào ngày 09 tháng

(b) Đây là khoản tạm ứng ngân sách của tỉnh Vĩnh Long về hỗ trợ kinh phí xây dựng nhà máy xử lý nước thải tập trung và đường vào khu công nghiệp Bình Minh.

#### 4.20 Phải trả dài hạn khác

![](_page_26_Picture_46.jpeg)

(a) Theo Biên bản làm việc số 04/BB-2011 ngày 14 tháng 1 năm 2011, hai bên gồm Công ty và nico Bich dùn train dầu tự và xây dựng Kiên Giang thống nhất giao toàn bộ Dự án Hoàng Quân<br>Plaza cho Công ty và Công ty hoàn trả lại khoản vốn góp hợp tác đã nhận của công ty này.

(b) Đây là khoản tiền nhận góp vốn để thực hiện Dự án Khu căn hộ cao cấp Cheery, Thạnh Mỹ Lợi, quận 2, TP. Hồ Chí Minh.

## 4.21 Thuế thu nhập hoãn lại phải trả

![](_page_26_Picture_47.jpeg)

## CÔNG TY CỎ PHÂN TƯ VÂN - THƯƠNG MẠI - DỊCH VỤ ĐỊA ÓC HOÀNG QUÂN VÀ CÁC CÔNG TY CON THUYẾT MINH BÁO CÁO TÀI CHÍNH HƠP NHẤT Cho kỳ tài chính kết thúc vào ngày 30 tháng 6 năm 2011

4.22 Vốn chủ sở hữu

![](_page_27_Picture_31.jpeg)

Theo Giấy chứng nhận đăng ký kinh doanh và đăng ký thuế công ty cổ phần số 0302087938 đăng<br>ký thay đổi lần thứ 23 ngày 24 tháng 2 năm 2011, vốn điều lệ của Công ty mẹ là 400.000.000.000<br>VND.

Trong kỳ tài chính này, Công ty mẹ chưa thực hiện phân phối lợi nhuận của năm trước theo Nghị quyết của Đại hội đồng cổ đông thông qua vào ngày 29 tháng 4 năm 2011.

![](_page_27_Picture_32.jpeg)

Vào ngày 30 tháng 6 năm 2011, các nhân sự chủ chốt của Công ty nắm giữ 27.099.950 CP chiếm 67,75% vốn điều lệ của Công ty mẹ.

![](_page_28_Picture_7.jpeg)

![](_page_29_Picture_10.jpeg)

L.

CÔNG TY CÔ PHÂN TƯ VÂN - THƯƠNG MẠI - DỊCH VỤ ĐỊA ỐC HOÀNG QUÂN VÀ CÁC CÔNG TY CON<br>THUYẾT MINH BÁO CÁO TÀI CHÍNH HỢP NHẤT<br>Cho kỳ tài chính kết thúc vào ngày 30 tháng 6 năm 2011

 $\Box$ 

T

![](_page_30_Picture_21.jpeg)

CÔNG TY CÓ PHÂN TƯ VÂN - THƯƠNG MẠI - DỊCH VỤ ĐỊA ÓC HOÀNG QUÂN VÀ CÁC CÔNG TY CON THUYẾT MINH BÁO CÁO TÀI CHÍNH HỢP NHẤT Cho kỳ tài chính kết thúc vào ngày 30 tháng 6 năm 2011

## Nghiệp vụ và số dư với các bên có liên quan

 $\Box$ 

Γ

Γ

Г

ŋ

Trong kỳ tài chính này có phát sinh nghiệp vụ chủ yếu với các bên có liên quan như sau :

![](_page_31_Picture_38.jpeg)

Vào ngày 30 tháng 6 năm 2011, số dư các khoản phải thu và phải trả với các bên có liên quan như sau:

![](_page_31_Picture_39.jpeg)

CÔNG TY CỔ PHÂN TƯ VÂN - THƯƠNG MẠI - DỊCH VỤ ĐỊA ỐC HOÀNG QUÂN VÀ CÁC CÔNG TY CON THUYẾT MINH BÁO CÁO TÀI CHÍNH HỢP NHẤT Cho kỳ tài chính kết thúc vào ngày 30 tháng 6 năm 2011

Vào ngày 30 tháng 6 năm 2011, số dư các khoản phải thu và phải trả với các bên có liên quan

![](_page_32_Picture_76.jpeg)

#### $6.2$ Số liệu so sánh

 $(tiAn then)$ 

Một vài số liệu năm trước được trình bày lại trong Bảng cân đối kế toán hợp nhất của kỳ hiện hành cho mục đích so sánh, chi tiết như sau :

![](_page_32_Picture_77.jpeg)

#### Các sự kiện phát sinh sau ngày kết thúc kỳ tài chính  $6.3$

Không có sự kiện quan trọng nào xảy ra kể từ ngày kết thúc kỳ tài chính đưa đến yêu cầu phải điều<br>chỉnh hoặc công bố trong thuyết minh trong Báo cáo tài chính hợp nhất.

#### Vấn đề khác  $6.4$

Theo Nghị quyết Đại hội đồng cổ đông thường niên năm 2011 vào ngày 29 tháng 4 năm 2011, bắt<br>đầu từ năm 2011, Công ty sẽ thực hiện việc giảm tỷ lệ nắm giữ vốn điều lệ tại các công ty con hiện<br>tại xuống còn 40% vốn điều lệ t công ty thành viên.

VŨ THỊ PHƯƠNG THỦY Người lập biểu

**LÂM VĂN LỘC** Kế toán trưởng

TS.TRƯƠNG ANH TUẤN Tổng Giám đốc TP. Hồ Chí Minh, ngày 14 tháng 10 năm 2011

CÔNG TY<br>CỔ PHẦN TƯ VẤN-THƯƠNG N DICH VU DA HOÀNG AUÂN